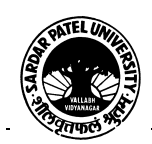

## **SARDAR PATEL UNIVERSITY Vallabh Vidyanagar, Gujarat (Reaccredited with 'A' Grade by NAAC (CGPA 3.11) Syllabus as per NEP 2020 with effect from the Academic Year 2024-2025**

## **Bachelor of Commerce(B.Com.)**

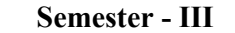

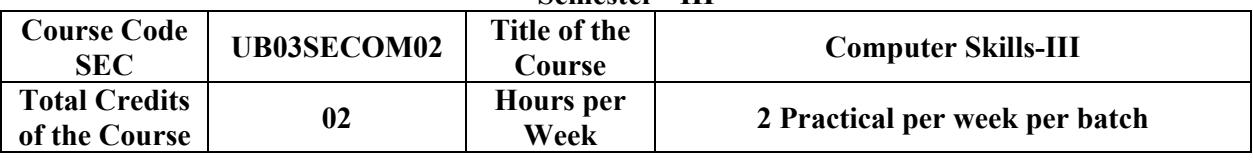

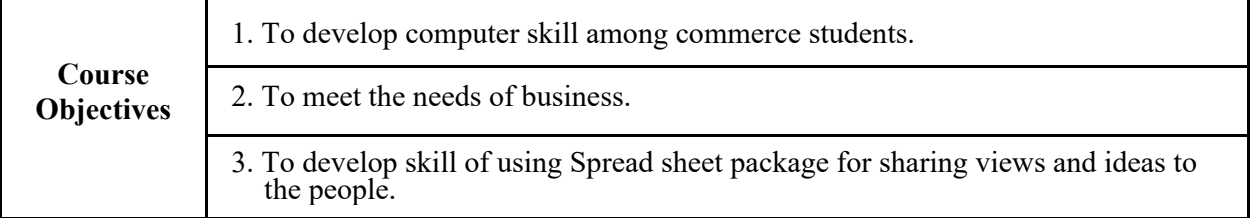

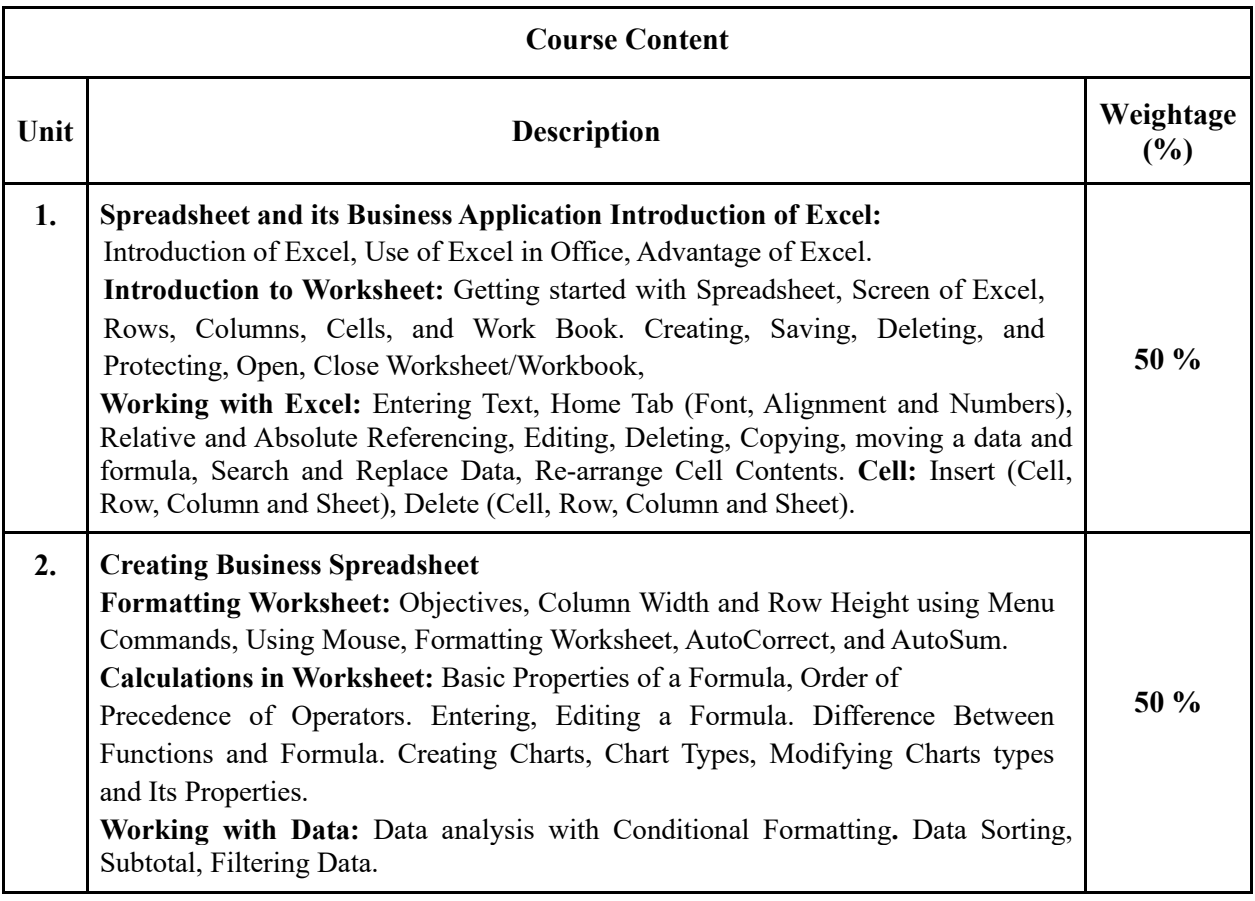

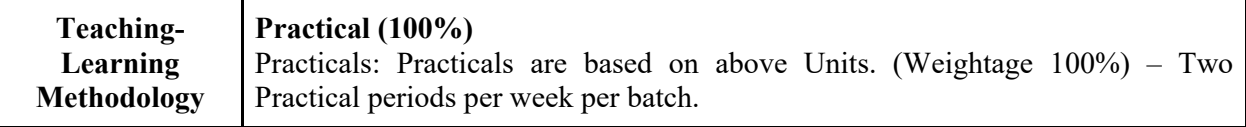

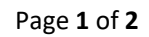

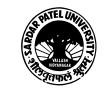

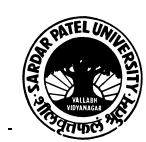

## Internal and / or External Examination Evaluation

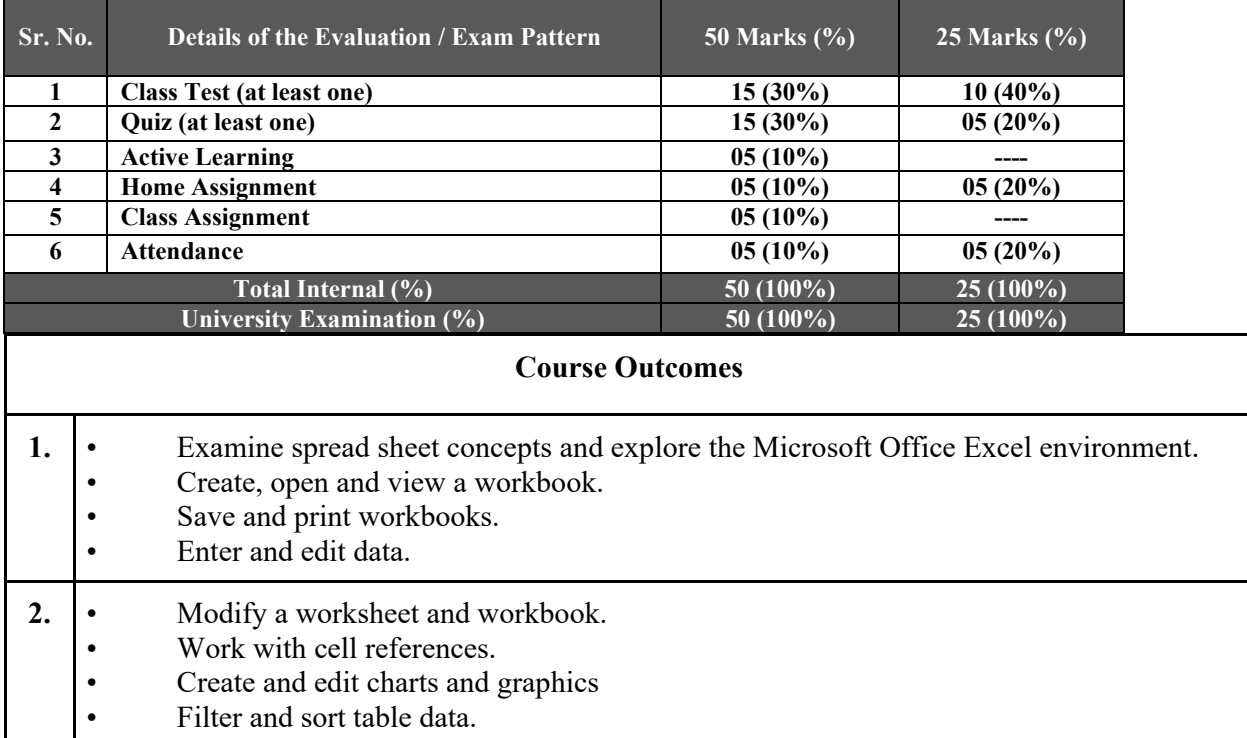

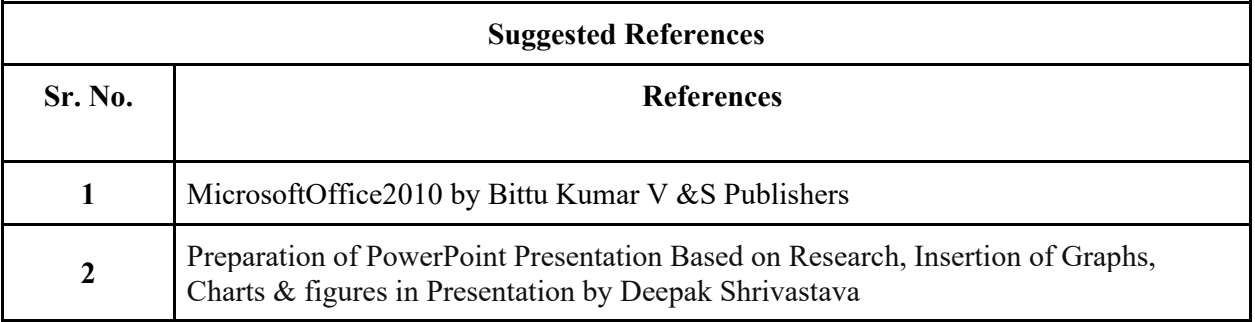

On-line resources to be used if available as reference material

On-line Resources:

https://ptgmedia.pearsoncmg.com/images/9780735626966/samplepages/9780735626966.pdf

https://www.youtube.com/watch?v=fUkh3yWm3d4(VIDEO)

https://www.guru99.com/excel-tutorials.html

https://edu.gcfglobal.org/en/topics/office2010/(Tutorials)

SWAYAM-https://onlinecourses.swayam2.ac.in/cec24\_cs18/preview

\*\*\*\*

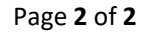

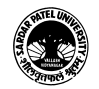